On a comparé les résultats cliniques des patients ayant une HG (HG  $+$ ; n=150) avec ceux sans HG (HG- ; n=249). HG a été définie par une glycémie à l'admission  $> 11$  mmol/L.

**HG- (N= 249) n (%) HG+ (N=150) P value n (%) Age (moy**  $\pm$  **ET)** 58,9  $\pm$  12,8 59,3  $\pm$  11,4 0,93 |

**Tableau 2: caractéristiques angiographiques et de**  Le succès de l'angioplastie était plus faible (86% vs 92%,  $p = 0.05$ ) avec des taux plus faibles de résolution du segment ST à 24 heures (47,3% contre 61,4%,  $p = 0,006$ , une mortalité plus élevée (20% contre 10,4%,  $p = 0,008$ ), une insuffisance cardiaque tardive plus élevée (32% contre 18,1%, p  $= 0,001$ ) et des arythmies ventriculaires plus fréquentes (16% vs 6,8%,  $p = 0.01$ ).

**RESEARCH POSTER PRESENTATION DESIGN © 2015 posterpresenter@gmail.com www.PosterPresentations.com**

Le syndrome coronarien aigu avec sus décalage de ST (SCA ST+) est une urgence diagnostique et thérapeutique. L'angioplastie coronaire percutanée primaire s'est imposée comme le traitement de choix au cours du SCA ST+. Par ailleurs, l'hyperglycémie (HG) parait être un facteur prédictif de mauvais pronostic à la phase aigue de l'infarctus du myocarde.

## **Introduction**

Etudier la relation entre l'hyperglycémie et les résultats cliniques et angiographiques après angioplastie coronaire en cas de SCA ST+.

## **Objectif**

On a inclus rétrospectivement 399 patients présentant un SCA ST+ entre 1995 et 2015 et qui ont bénéficié d'une angioplastie primaire ou de sauvetage dans le service de cardiologie A de l'hôpital Fattouma bourguiba\_Monastir.

## **Patients et méthodes**

**Tableau 1: caractéristiques cliniques et angiographiques des patients** 

de la glycémie dans le SCA ST+ même chez les non

diabétiques et l'effet bénéfique d'un contrôle

glycémique strict.

\* Les auteurs déclarent ne pas avoir de conflits d'intérêts.

## $34<sup>e</sup>$  Congrès de la Société Française d'Endocrinologie

L'hyperglycémie après angioplastie coronaire percultanée à la phase aigue d'infarctus du myocarde

O. Labidi<sup>a</sup> (Dr), M. Hassine<sup>a</sup> (Dr), MT. Ach<sup>\*b</sup> (Dr), M. Ben Messaoud<sup>a</sup> (Dr), A. Najjar<sup>a</sup> (Dr), M. Mahjoub<sup>a</sup> (Dr), Z. Dridi<sup>a</sup> (Dr), F. Betbout<sup>a</sup> (Dr), K. Ach<sup>b</sup> (Pr), H. Gamra<sup>a</sup> (Pr)

<sup>a</sup> service de cardiologie A\_ CHU Fattouma Bourguiba, Monastir, TUNISIE ; <sup>b</sup> service d'endocrinologie\_ CHU farhat Hached, Sousse, TUNISIE

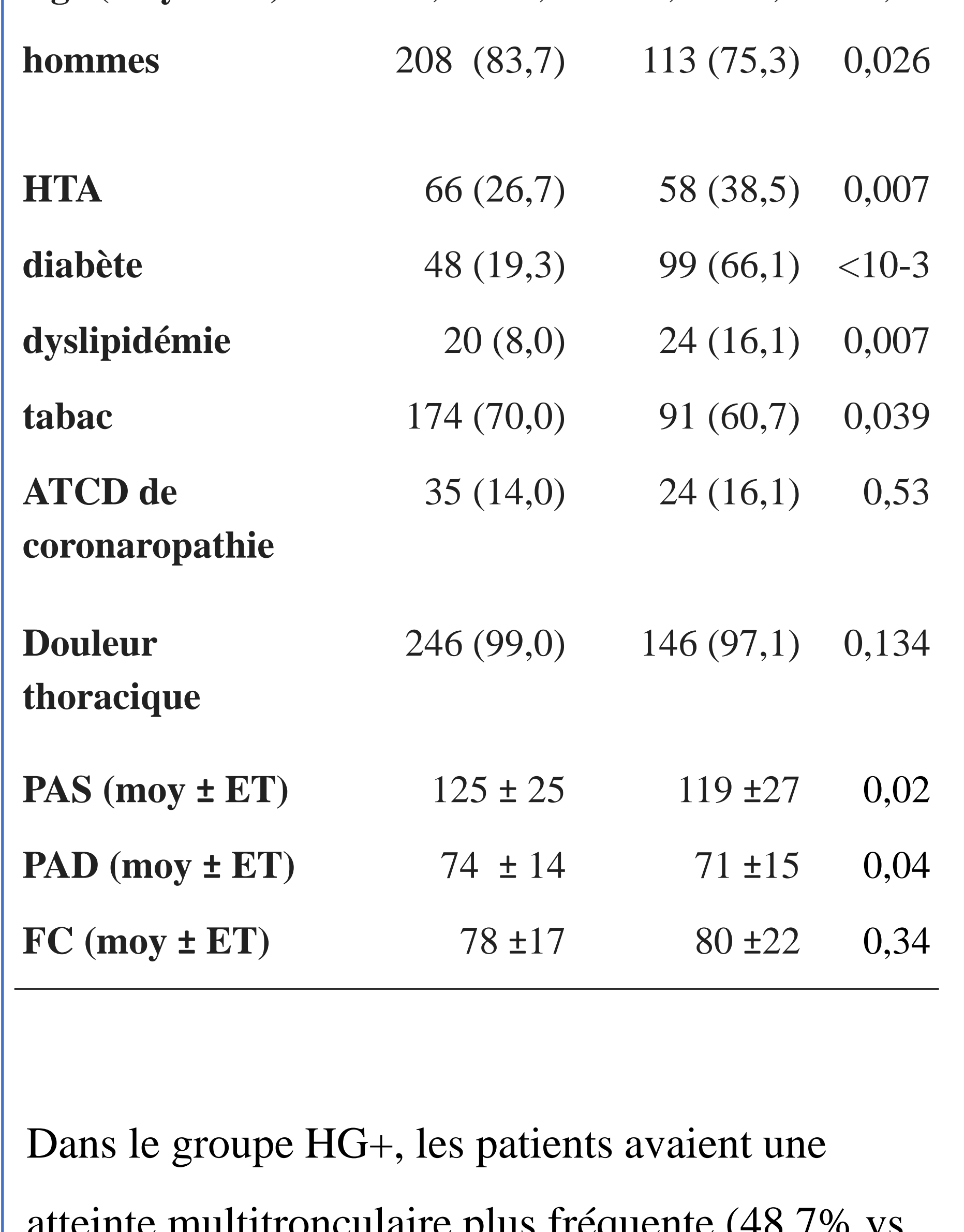

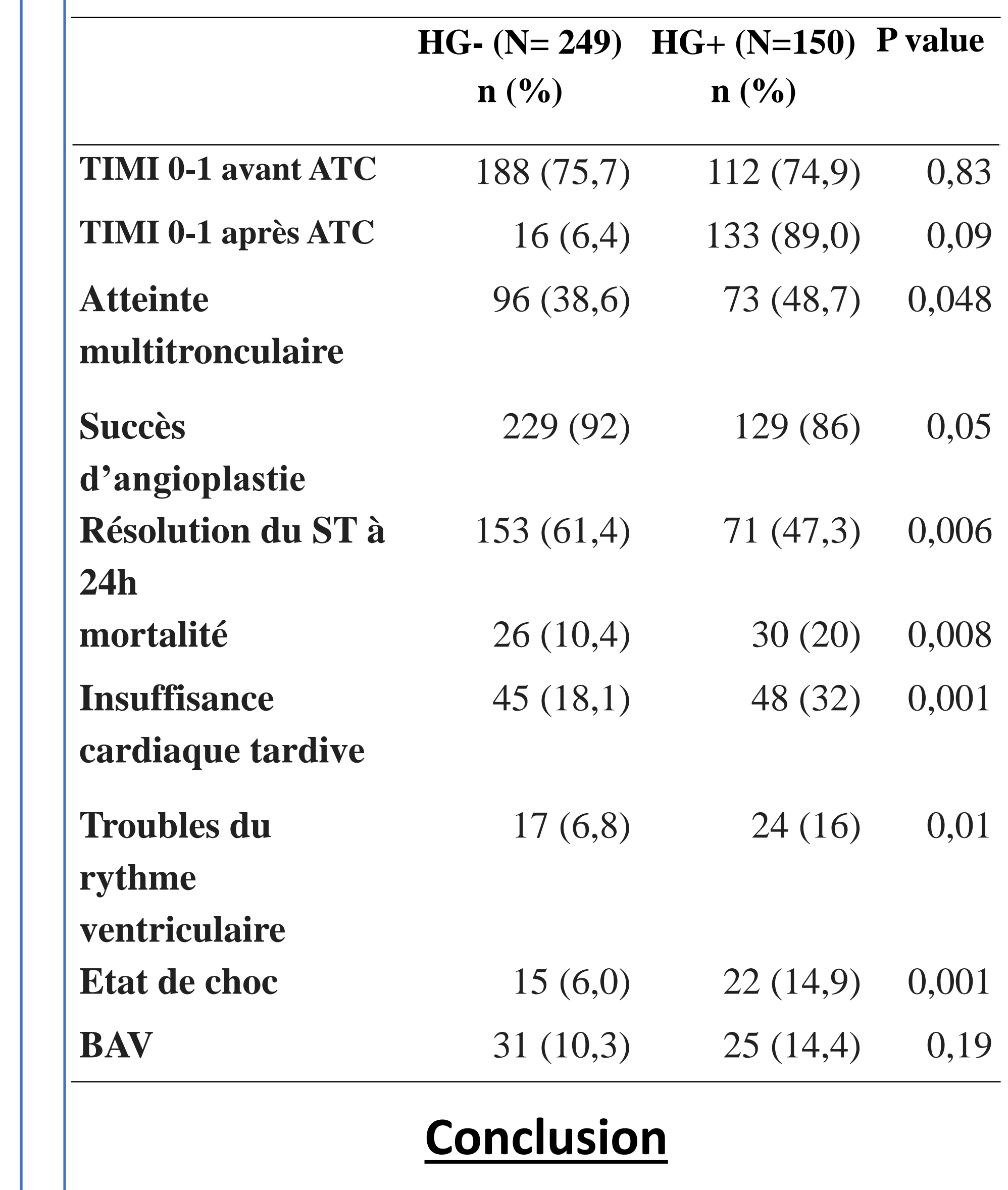

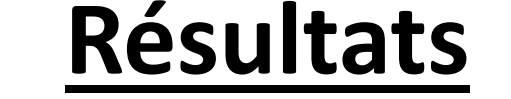

38.6%, p=0.048 ) avec des flux TIMI similaires au

groupe HG- .

**Résultats**  $\begin{array}{|l|l|} \hline \end{array}$  atteinte multitronculaire plus fréquente (48.7% vs.  $\begin{array}{|l|} \hline \end{array}$  Ces résultats suggèrent l'importance de l'évaluation

L'âge moyen était comparable dans les 2 groupes

avec une prédominance masculine plus marquée

dans le groupe HG- (83,7% vs 75,3%, p=0,02).

auente multitronculatie plus fréquente (48.7% vs.

**l'évolution intra-hospitalière.** 

Les patients appartenant au groupe HG+ avaient plus de Diabète sucré, de dyslipidémie et d'intoxication tabagique (p<0,05).

Ces derniers présentaient une pression artérielle plus faible à l'admission.